#### **- Os Argumentos argc e argv**

A função **main()** pode ter parâmetros formais. Mas o programador não pode escolher quais serão eles. A declaração mais completa que se pode ter para a função **main()** é:

int main (int argc,char \*argv[]);

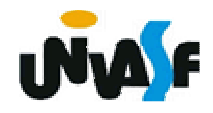

Os parâmetros **argc** <sup>e</sup>**argv** dão ao programador acesso à linha de comando com a qual o programa foi chamado.

O **argc** (argument count) é um inteiro e possui o número de argumentos com os quais a função **main()** foi chamada na linha de comando.

O **argv** (argument values) é um vetor de strings. Cada string deste vetor é um dos<br>parâmetros da linha de comando. É para saber quantos elementos temos em **argv**que temos **argc**.

#### **- Os Argumentos argc e argv (continuação)**

**Exemplo:** O programa a seguir faz uso dos parâmentros argv e argc. O programa recebe da linha de comando o dia, mês e ano correntes, e imprimi a data em formato apropriado. Veja o exemplo, supondo que o executável se chame "data":

# data 19 04 06

O programa imprimirá:

19 de abril de 2006

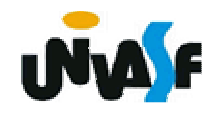

```
#include <stdio.h> 
int main(int argc, char *argv[]) { int mes; char *nomemes [] = {"Janeiro", "Fevereiro", "Março",
  char *nomemes [] = {"Janeiro", "Fevereiro", "Março", "Abril", "Maio", "Junho", "Julho", "Agosto", "Setembro", "Outubro", "Novembro", "Dezembro"}; if(argc == 4) 
  { mes = atoi(argv[2]);if (mes<1 || mes>12) 
       printf("Erro!\nMes invalido!"); 
     else
printf("\n%s de %s de 20%s", argv[1], nomemes[mes- 1], argv[3]); 
  } else
printf("Erro!\nUso: data dia mes ano, todos inteiros"); 
  }
```
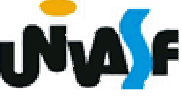

# **Exercício:**

Construa um programa que receba da linha de comando, com a qual o programa é executado, um numero natural. E retorne seu fatorial na saída padrão.

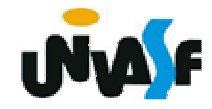

# **Exercício:**

Construa um programa que receba da linha de comando, com a qual o programa é executado, três valores em ponto flutuante, e informe, na saída padrão, se estes podem ou não formar os lados de um triângulo, e qual tipo de triângulo seria: Eqüilátero, Isósceles ou Escaleno.

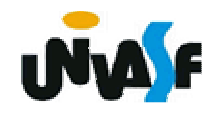